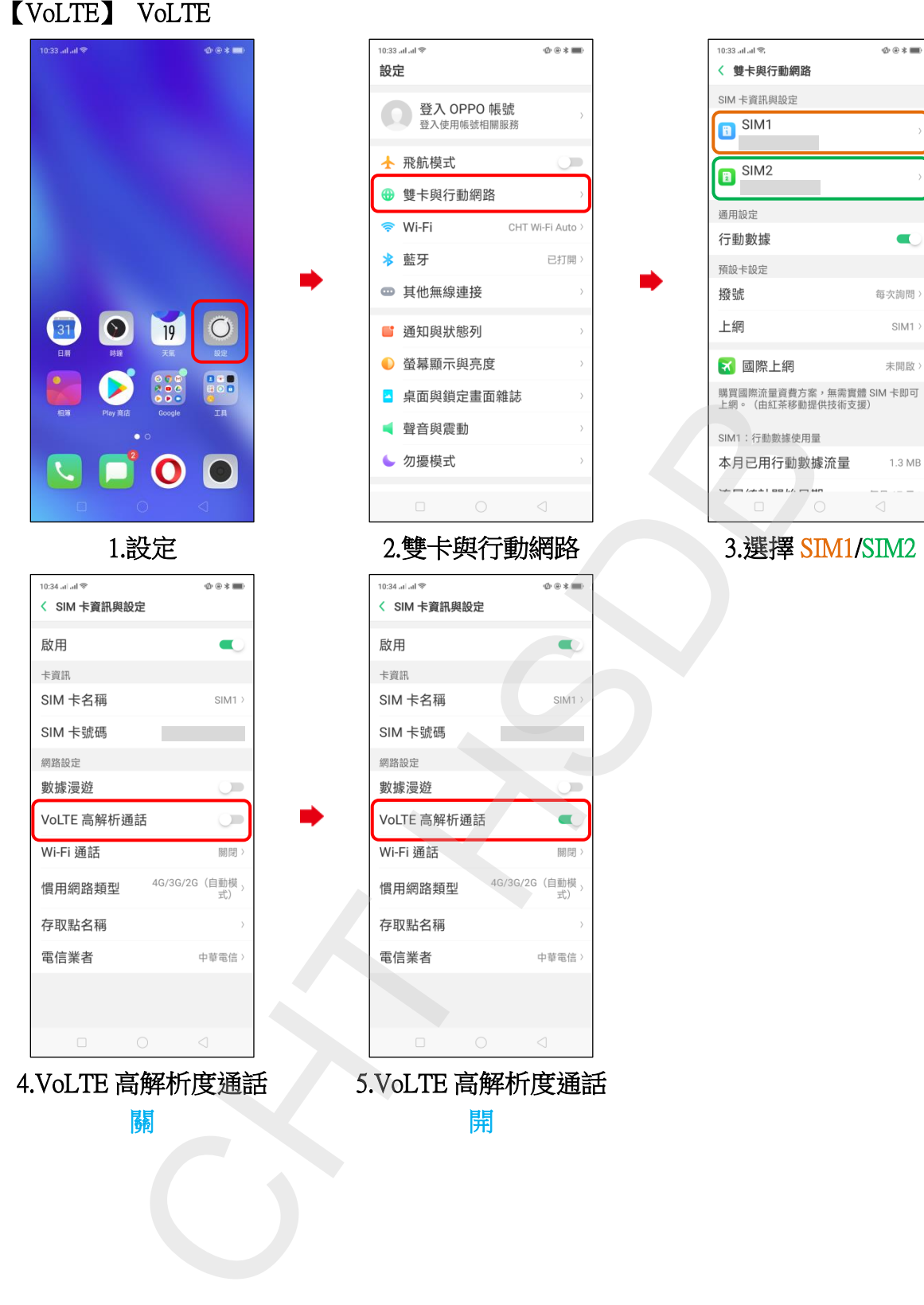

 $\Phi\oplus\mathbf{1}$ 

 $\blacksquare$ 

每次詢問〉  $SIM1$ 未開啟

 $1.3\ \text{MB}$